## 技術ノート KGTN 2012092604

## 現 象

[GGH4.X] クライアントフレームの背景にビットマップを表示したい.

## 説 明

クライアントフレームの機能には背景にビットマップを表示する機能はありませんが, Windows の壁紙を設定 する手順 (処理) をログオンスクリプトの中で行えば,背景にビットマップを表示することが可能です.時期は 未定ですが,拡張パッケージの中にこの機能を行うプログラムを追加する予定です.

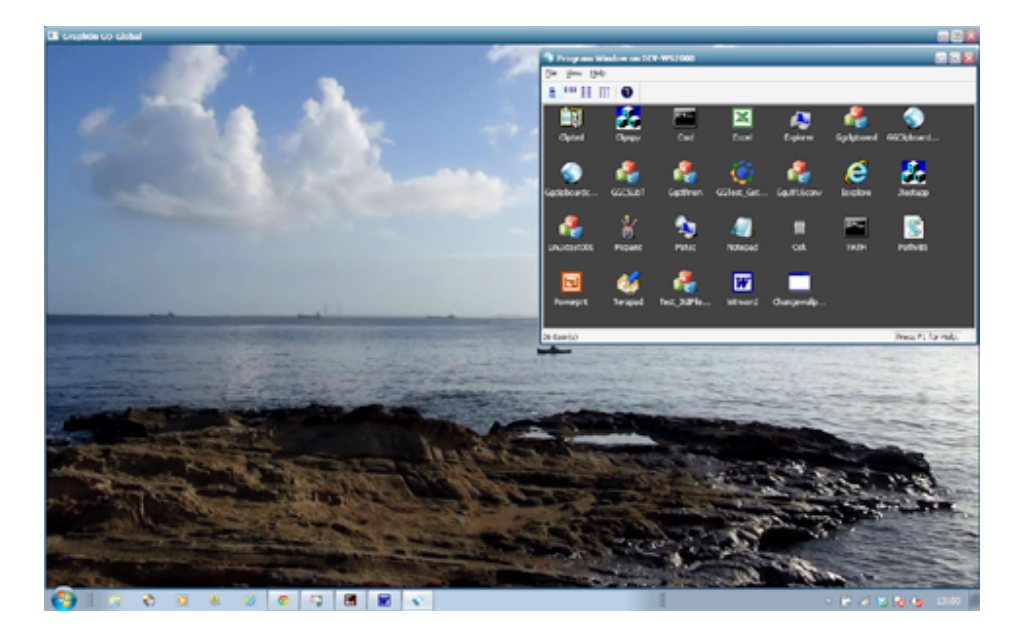

Last reviewed: Sep 26, 2012 Status: DRAFT Ref: NONE Copyright © 2012 kitASP Corporation